## **Contents**

|      | About the Book and the Course   | 11 |
|------|---------------------------------|----|
| 1    | Introduction to Programming     | 13 |
| 1.1  | What Does It Mean to Program    | 13 |
| 1.2  | Coding                          | 15 |
| 1.3  | Compiling and linking           | 16 |
| 1.4  | The First Steps with Visual C++ | 17 |
| 2    | Variables                       | 24 |
| 2.1  | Introduction                    | 24 |
| 2.2  | Why Variables                   | 24 |
| 2.3  | Declaring Variables             | 25 |
| 2.4  | Assignment                      | 25 |
| 2.5  | Initiating Variables            | 26 |
| 2.6  | Constants                       | 26 |
| 2.7  | More about Assignment of Values | 27 |
| 2.8  | The main function               | 28 |
| 2.9  | Input and Output                | 29 |
| 2.10 | An Entry Program                | 31 |

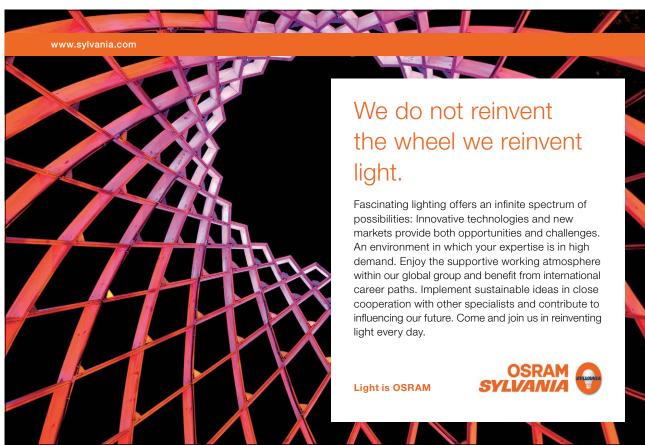

Download free eBooks at bookboon.com

| Formatted Output            | 33                                                                                                    |
|-----------------------------|----------------------------------------------------------------------------------------------------|
| Invoice Program             | 35                                                                                                    |
| Time Conversion Program     | 37                                                                                                    |
| Type Conversion             | 39                                                                                                    |
| The Random Number Generator | 40                                                                                                    |
| Game Program                | 41                                                                                                    |
| Summary                     | 42                                                                                                    |
| Exercises                   | 42                                                                                                    |
|                             |                                                                                                    |
| Selections and Loops        | 45                                                                                                    |
| Introduction                | 45                                                                                                    |
| Selection                   | 45                                                                                                    |
| if statement                | 45                                                                                                    |
| Price Calculation Program   | 46                                                                                                    |
| Comparison Operators        | 48                                                                                                    |
| Even or Odd                 | 49                                                                                                    |
| else if                     | 49                                                                                                    |
| and (&&), or (  )           | 50                                                                                                    |
| Conditional Input           | 51                                                                                                    |
| The switch statement        | 52                                                                                                    |
| Menu Program                | 52                                                                                                    |
| Loops                       | 55                                                                                                    |
|                             | Invoice Program Time Conversion Program Type Conversion The Random Number Generator Game Program Summary Exercises  Selections and Loops Introduction Selection if statement Price Calculation Program Comparison Operators Even or Odd else if and (&&), or (  ) Conditional Input The switch statement Menu Program |

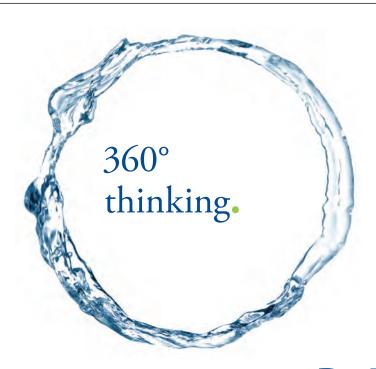

Discover the truth at www.deloitte.ca/careers

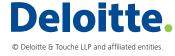

## Structured Programming with C++

| 3.13 | The while Loop              | 57 |
|------|-----------------------------|----|
| 3.14 | The for Loop                | 57 |
| 3.15 | Addition Program            | 58 |
| 3.16 | Double Loop                 | 60 |
| 3.17 | Roll Dice                   | 61 |
| 3.18 | Two Dice Roll               | 63 |
| 3.19 | Breaking Entry with Ctrl-Z  | 64 |
| 3.20 | Pools                       | 65 |
| 3.21 | Equation                    | 67 |
| 3.22 | Interrupting a Loop - break | 69 |
| 3.23 | Summary                     | 70 |
| 3.24 | Exercises                   | 70 |
| 4    | Arrays                      | 73 |
| 4.1  | Introduction                | 73 |
| 4.2  | Why Arrays                  | 73 |
| 4.3  | Declaring an Array          | 74 |
| 4.4  | Initiating an Array         | 75 |
| 4.5  | Copying an Array            | 76 |
| 4.6  | Comparing Arrays            | 76 |
| 4.7  | Average                     | 77 |
| 4.8  | Sales Statistics            | 80 |
| 1.0  | Sales Statistics            | 00 |

SIMPLY CLEVER ŠKODA

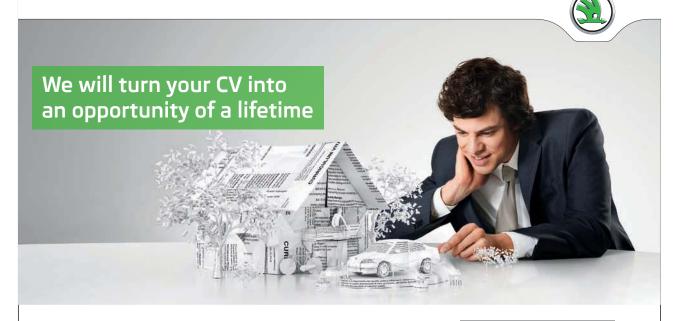

Do you like cars? Would you like to be a part of a successful brand? We will appreciate and reward both your enthusiasm and talent. Send us your CV. You will be surprised where it can take you.

Send us your CV on www.employerforlife.com

Download free eBooks at bookboon.com

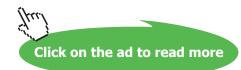

| 4.9  | Product File, Search     | 85  |
|------|--------------------------|-----|
| 4.10 | Two-Dimensional Array    | 85  |
| 4.11 | Sorting                  | 87  |
| 4.12 | Searching a Sorted Array | 90  |
| 4.13 | Summary                  | 94  |
| 4.14 | Exercises                | 94  |
| 5    | Strings                  | 96  |
| 5.1  | Introduction             | 96  |
| 5.2  | Data Type char           | 96  |
| 5.3  | Menu Program             | 96  |
| 5.4  | Menu Program with Loop   | 98  |
| 5.5  | Christmas Tree           | 100 |
| 5.6  | int - char               | 103 |
| 5.7  | Å, Ä, Ö                  | 103 |
| 5.8  | String Array, char[]     | 103 |
| 5.9  | Length of a String       | 105 |
| 5.10 | Upper/Lower Case         | 106 |
| 5.11 | Initials                 | 106 |
| 5.12 | Comparing Two Strings    | 108 |
| 5.13 | Copying Strings          | 109 |
| 5.14 | Array with String Arrays | 109 |

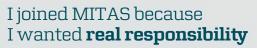

The Graduate Programme for Engineers and Geoscientists

www.discovermitas.com

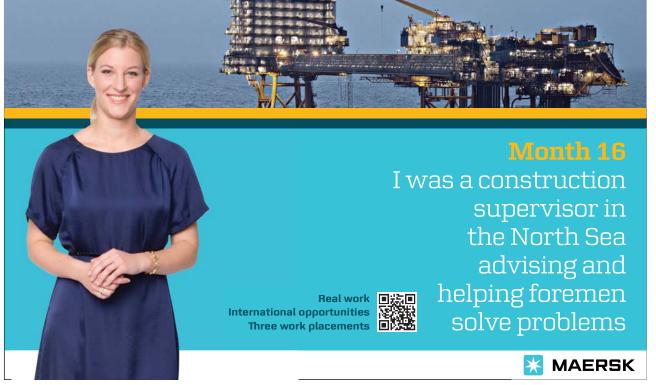

Download free eBooks at bookboon.com

| 5.15 | Sorting Strings                      | 110 |
|------|--------------------------------------|-----|
| 5.16 | Substring                            | 112 |
| 5.17 | Concatenating Strings                | 112 |
| 5.18 | Interchanging First Name and Surname | 112 |
| 5.19 | Encryption                           | 115 |
| 5.20 | Random Password                      | 116 |
| 5.21 | Translation Table                    | 117 |
| 5.22 | Summary                              | 120 |
| 5.23 | Exercises                            | 120 |
| 6    | Functions                            | 123 |
| 6.1  | Introduction                         | 123 |
| 6.2  | What Is a Function                   | 123 |
| 6.3  | Average                              | 124 |
| 6.4  | Calling a Function                   | 124 |
| 6.5  | Several return Statements            | 126 |
| 6.6  | Least of Three Numbers               | 127 |
| 6.7  | Least Item of an Array               | 129 |
| 6.8  | Array As Parameter                   | 130 |
| 6.9  | Function and Subfunction             | 132 |
| 6.10 | Function without Return Value        | 135 |
| 6.11 | Replacing Characters in a String     | 136 |

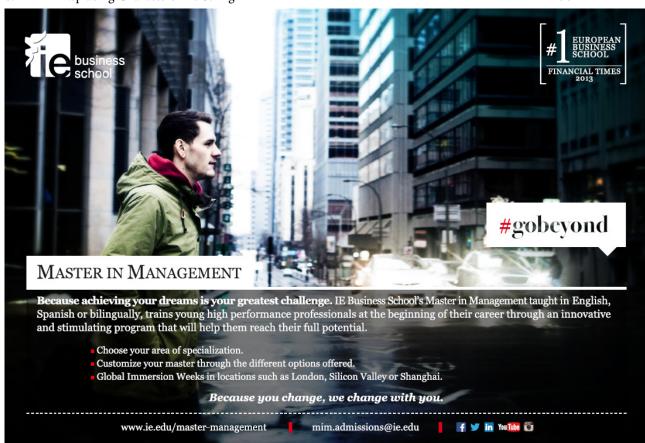

## Structured Programming with C++

| 6.12 | Declaration Space               | 138 |
|------|---------------------------------|-----|
| 6.13 | The Word Program                | 138 |
| 6.14 | Override Functions              | 140 |
| 6.15 | Declaration - Definition        | 141 |
| 6.16 | Header Files                    | 143 |
| 6.17 | Reference Parameters            | 145 |
| 6.18 | Parameters with Default Values  | 147 |
| 6.19 | Recursive Functions             | 148 |
| 6.20 | Summary                         | 150 |
| 6.21 | Exercises                       | 150 |
| 7    | Files                           | 153 |
| 7.1  | Introduction                    | 153 |
| 7.2  | Streams                         | 154 |
| 7.3  | Reading from a Stream           | 154 |
| 7.4  | Writing to a Stream             | 155 |
| 7.5  | Attaching a File to a Stream    | 155 |
| 7.6  | A Complete Write Program        | 157 |
| 7.7  | A Complete Reading Program      | 158 |
| 7.8  | New Item at the End of the File | 160 |
| 7.9  | Products and Prices             | 161 |
| 7.10 | Search for a Product Price      | 163 |
| 7.11 | Sorting a File in Memory        | 165 |
| 7.12 | Updating File Content           | 168 |
| 7.13 | Copying Files                   | 171 |
| 7.14 | Summary                         | 172 |
| 7.15 | Exercises                       | 172 |
| 8    | Pointers                        | 174 |
| 8.1  | Introduction                    | 174 |
| 8.2  | What Is a Pointer               | 174 |
| 8.3  | Declaring a Pointer             | 175 |
| 8.4  | Assigning Values to Pointers    | 175 |
| 8.5  | Addresses and char Pointers     | 177 |
| 8.6  | cout and char Pointers          | 178 |
| 8.7  | Price Program with Pointers     | 178 |
| 8.8  | Pointer Arithmetics             | 179 |
| 8.9  | Tax Program                     | 181 |
| 8.10 | Functions and Pointers          | 182 |
| 8.11 | Dynamic Memory                  | 186 |
| 8.12 | Summary                         | 190 |
| 8.13 | Exercises                       | 190 |

## Structured Programming with C++

| 9    | Structures                                   | 192 |
|------|----------------------------------------------|-----|
| 9.1  | Introduction                                 | 192 |
| 9.2  | What Is a Structure                          | 192 |
| 9.3  | Defining a Structure                         | 192 |
| 9.4  | Declaring and Initiating Structure Variables | 193 |
| 9.5  | Assigning Values to Structure Members        | 193 |
| 9.6  | A Structure Program                          | 194 |
| 9.7  | Array with Structure Variables               | 196 |
| 9.8  | Pointer to Structure                         | 197 |
| 9.9  | Structures in the Dynamic Memory             | 198 |
| 9.10 | Structure As Function Parameter              | 199 |
| 9.11 | Summary                                      | 206 |
| 9.12 | Exercises                                    | 206 |
| 10   | Answers                                      | 207 |
| 10.1 | Variables                                    | 207 |
| 10.2 | Selections and Loops                         | 219 |
| 10.3 | Arrays                                       | 225 |
| 10.4 | Strings                                      | 229 |
| 10.5 | Functions                                    | 234 |
| 10.6 | Files                                        | 240 |
| 10.7 | Pointers                                     | 241 |
| 10.8 | Structures                                   | 245 |